## PUGHReduce

Gabrielle Allen, Thomas Radke

Date: 2003/04/15 15:31:12

## Abstract

Reductions operations which are performed using the PUGH driver

## 1 Purpose

This thorn registers a number of reduction operators with the flesh. The reductions are performed using internals of the PUGH driver, so that this thorn can only be used when CactusPUGH/PUGH is active.

The reduction operations this thorn registers are

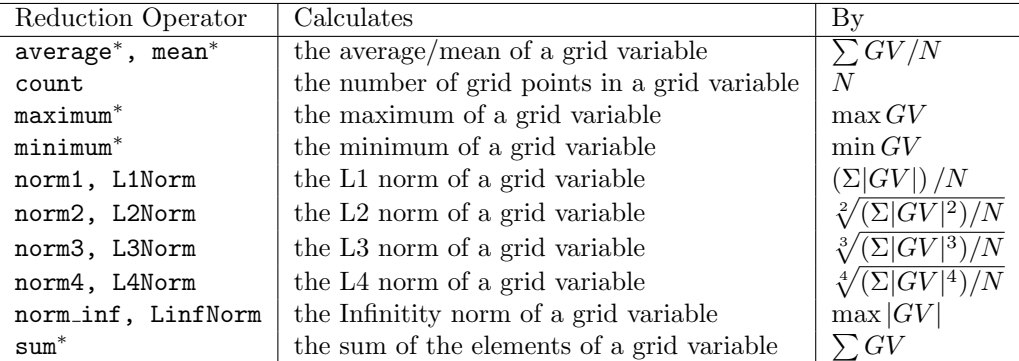

Reduction operators with multiple names are just synonyms for the same kind of reduction operation. In the formulas  $GV$  is the grid variable to be reduced, and  $N$  denotes the number of its elements. Reduction operators marked with  $*$  cannot be applied to grid variables of complex datatype.

## 2 Examples

The following C example illustrates how the get the maximum value of a grid function.

```
int vindex; /* grid variable index */
CCTK_REAL result; /* resulting reduction value */
int target_proc; /* processor to hold the result */
int reduction_handle; /* handle for reduction operator */
char *reduction_name; /* reduction operator to use */
/* want to get the maximum for the wavetoy grid function */
reduction_name = "maximum";
vindex = CCTK_VarIndex ("wavetoy::phi");
/* the reduction result will be obtained by processor 0 only */
target_proc = 0;
```

```
/* get the handle for the given reduction operator */
reduction_handle = CCTK_ReductionHandle (reduction_name);
if (reduction_handle >= 0)
{
  /* now do the reduction using the flesh's generic reduction API
    (passing in one input, expecting one output value of REAL type) */
  if (CCTK_Reduce (cctkGH, target_proc, reduction_handle,
                   1, CCTK_VARIABLE_REAL, &result, 1, vindex) == 0)
  {
    if (CCTK_MyProc (cctkGH) == target_proc)
    {
     printf ("%s reduction value is %f\n", reduction_name, result);
   }
  }
  else
  {
    CCTK_VWarn (1, __LINE__, __FILE__, CCTK_THORNSTRING,
                "%s reduction failed", reduction_name);
  }
}
else
{
  CCTK_VWarn (1, __LINE__, __FILE__, CCTK_THORNSTRING,
              "Invalid reduction operator '%s'", reduction_name);
}
```